# **Induced Polarization (IP)**

- **Basic principles**
- **Data Acquistion**
- **n** Pseudosection
- **n** Inversion
- **n** Case Histories

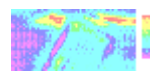

### **Induced Polarization**

- Current injected into ground and the voltage continues to increase.
- Recognized in 1950's: it was termed Over-voltage.
- Understand the effect in terms of charge accumulation.
- The phenomenon is called induced polarization.

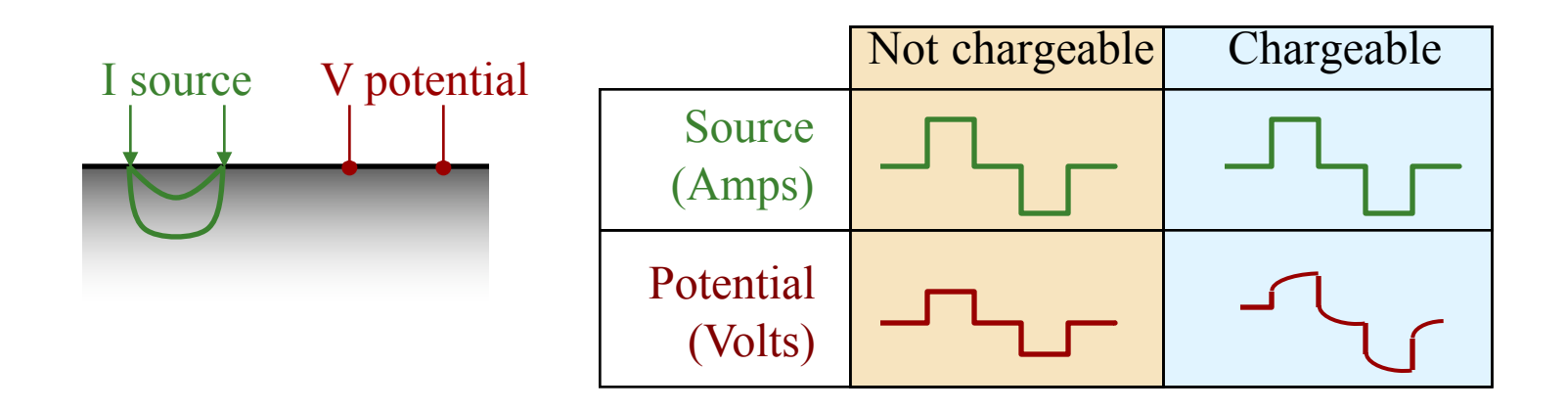

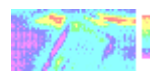

### **Chargeability is a microscopic phenomenon**

**Thoroughly understanding what is happening at the microscopic level is scientifically challenging. In practice we work with the concept of "chargeability"** 

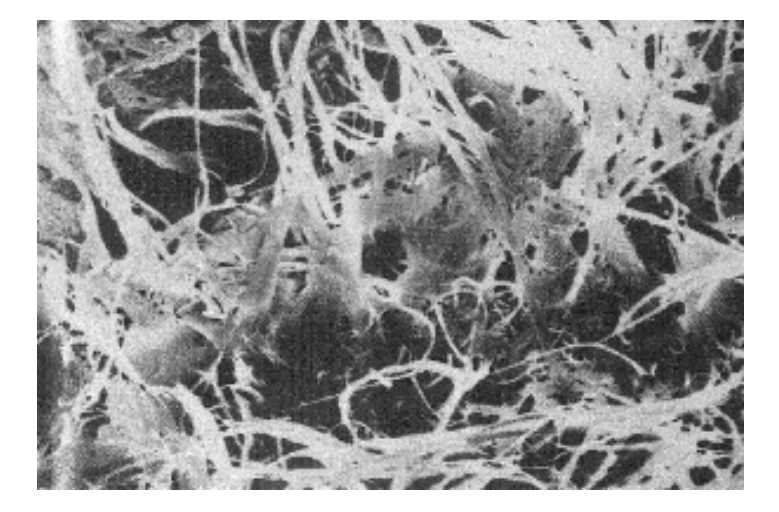

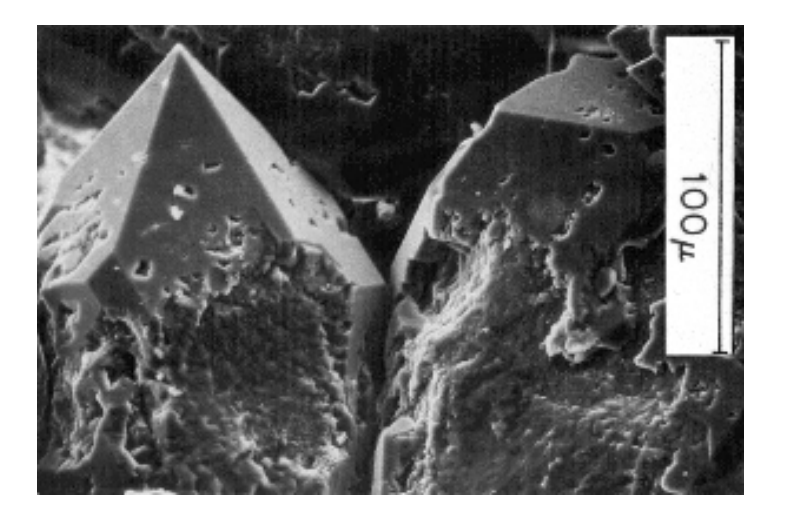

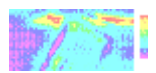

# **Chargeability**

#### Minerals at 1% Concentration in Samples

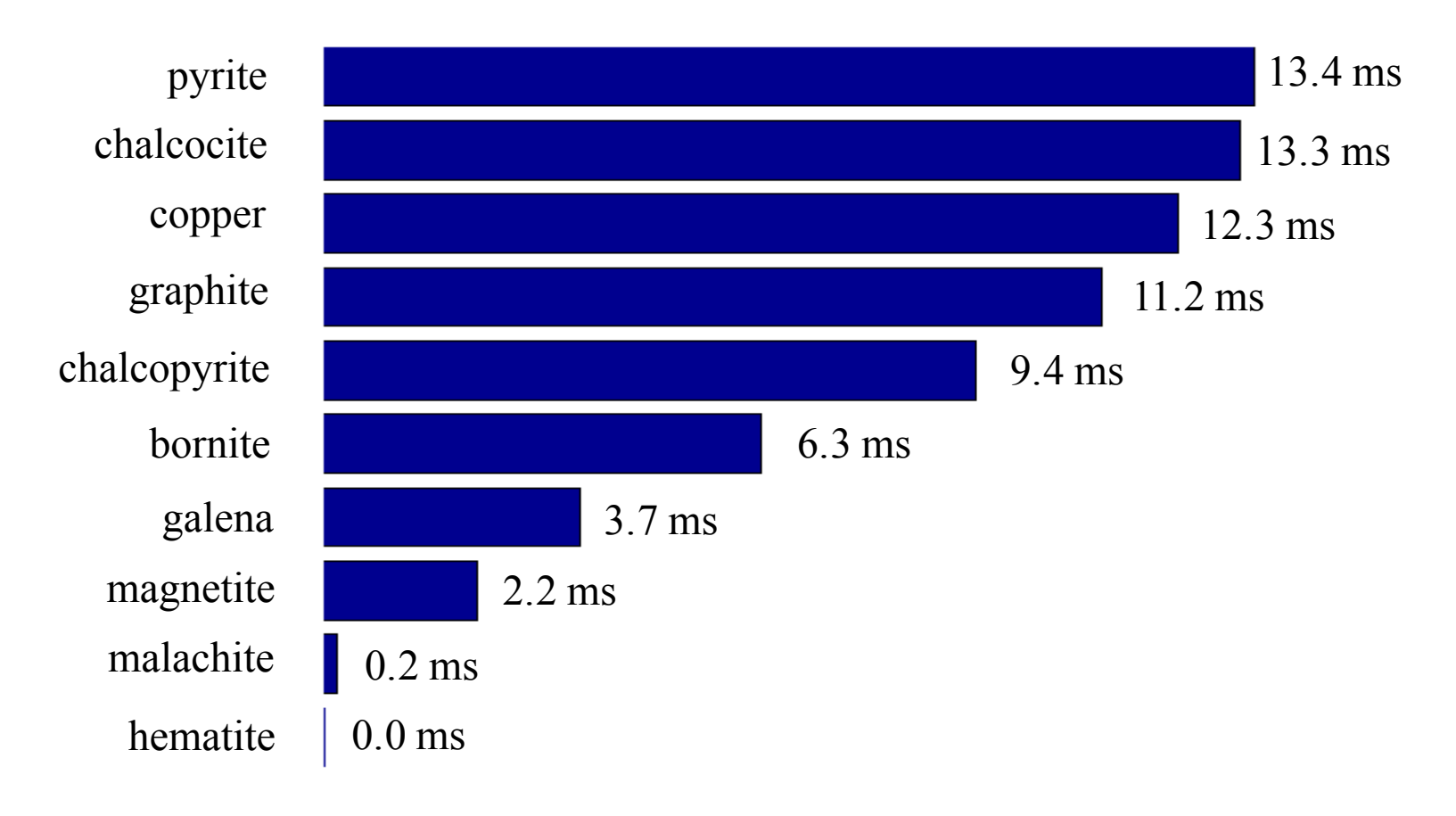

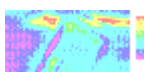

# **Chargeability: rocks and minerals**

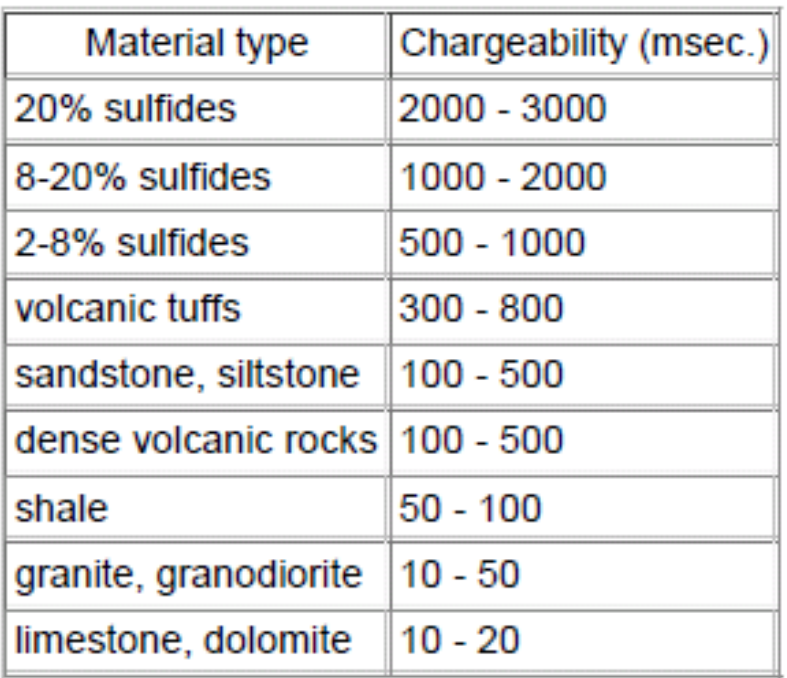

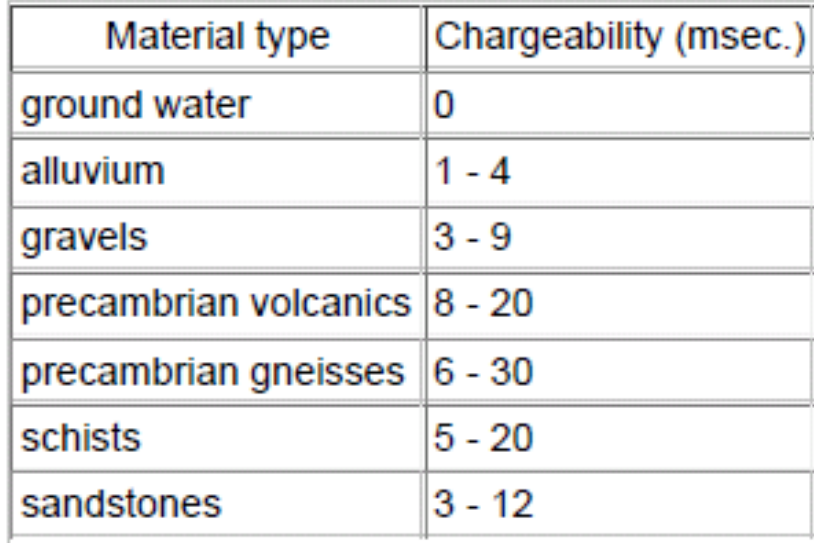

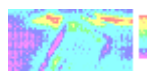

### **Earth materials are "chargeable"**

**Initial situation Neutrality**

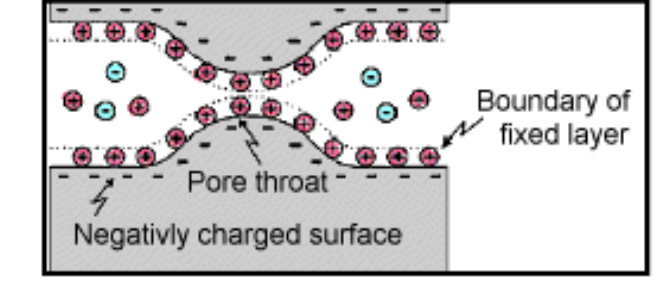

**Apply an electric field Build up of charges**

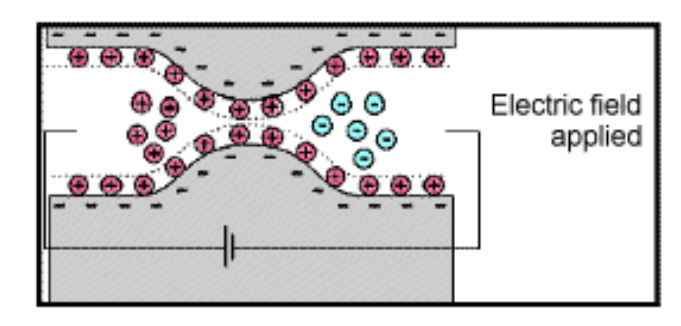

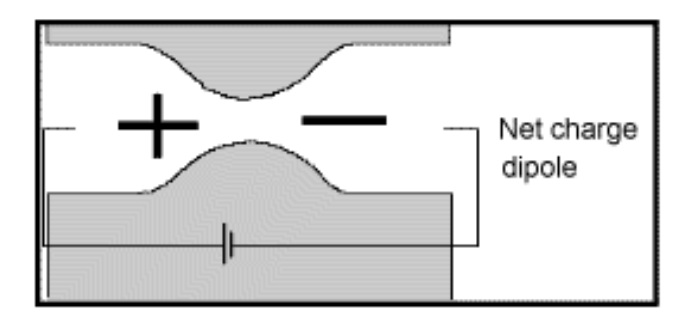

**Net effect Charge Polarization Electric dipole**

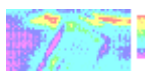

# **Induced Polarization: Over-voltage**

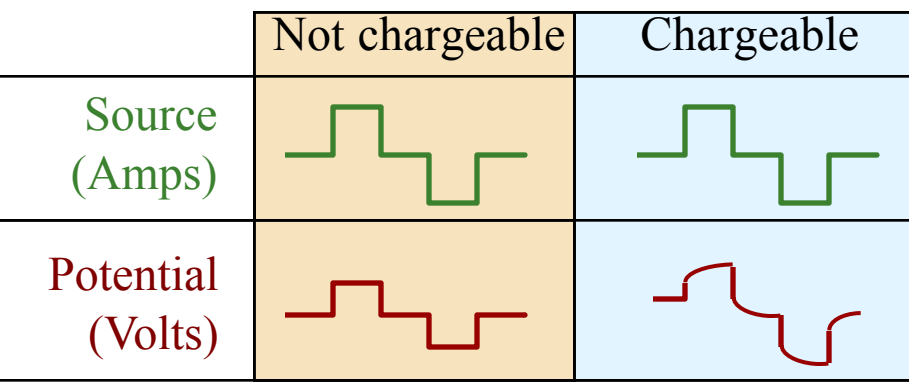

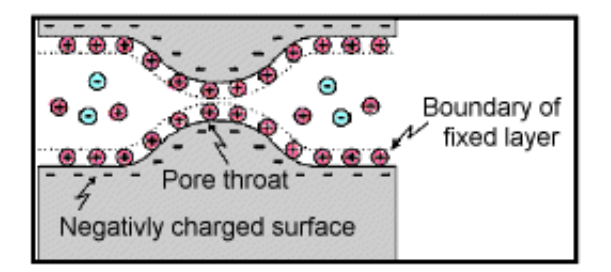

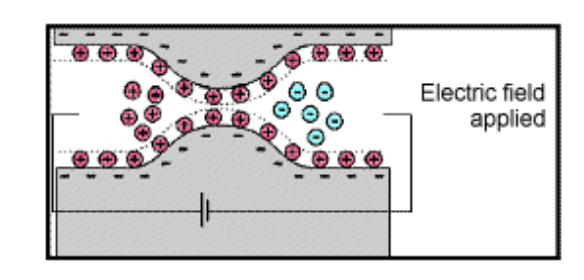

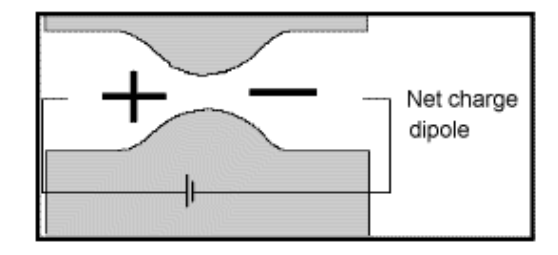

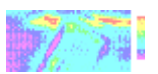

# **Chargeability Data: Time domain IP**

Intrinsic chargeability **0<n<1** (dimensionless)

$$
\eta = \frac{V_s}{V_m}
$$

$$
\underbrace{v_{\sigma} \rightarrow v_{\sigma}}_{\sigma} \underbrace{v_{\sigma}}_{\sigma}
$$

Integrate over the decay

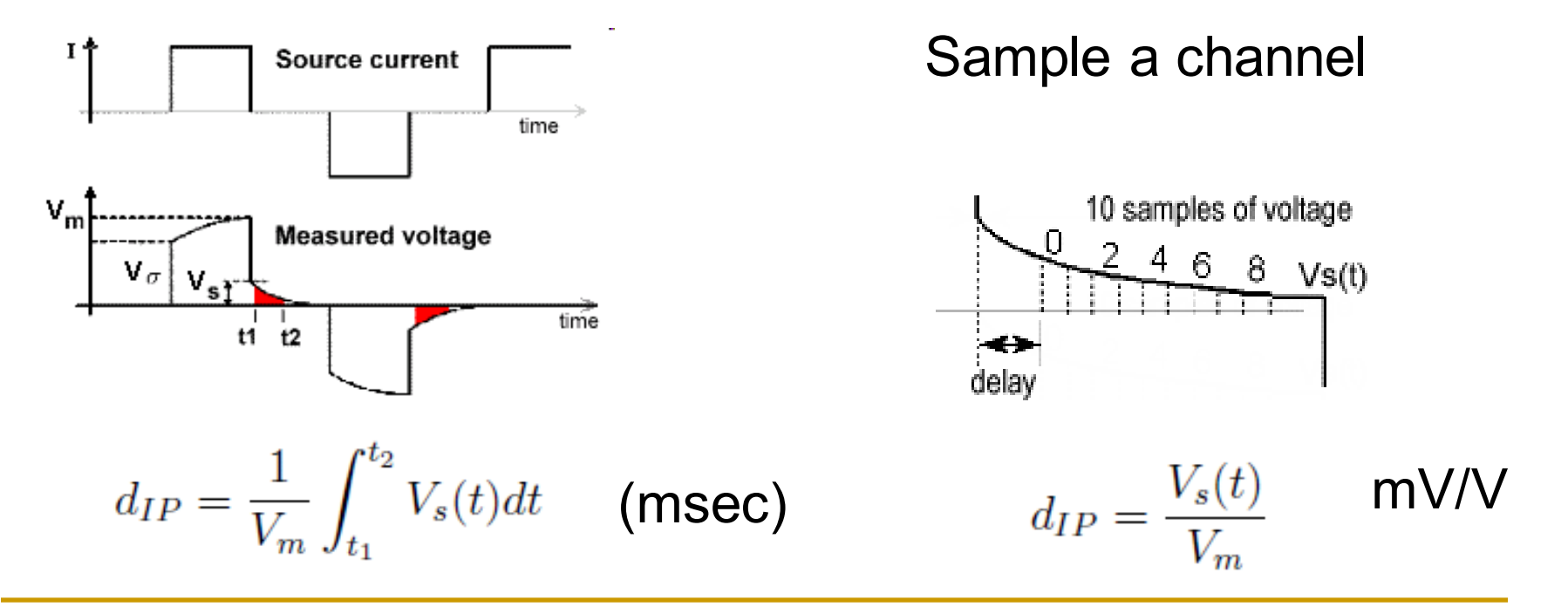

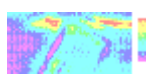

## **IP data: frequency domain**

#### **n** Percent frequency effect:

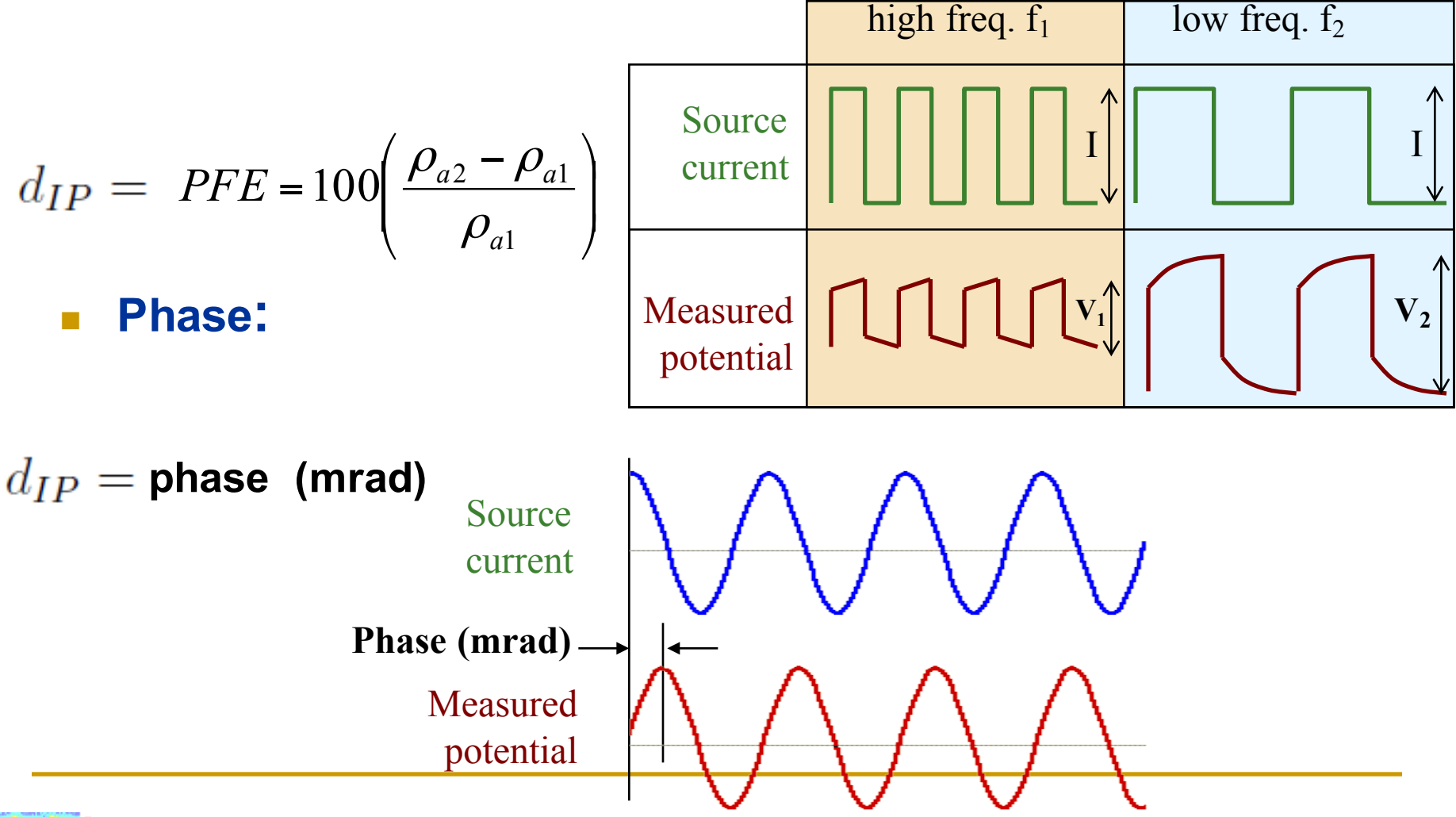

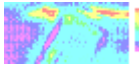

### **Data acquisition**

- Data are acquired along with DC resistivity data (just sample a different part of the waveform)
- Data are plotted as pseudosections (exactly the same as DC resistivity)
- **n** For IP the data plotted in the pseudosections will have units (mV/V, msec, mrad, PFE).

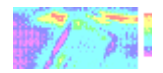

### **DC resistivity and IP data**

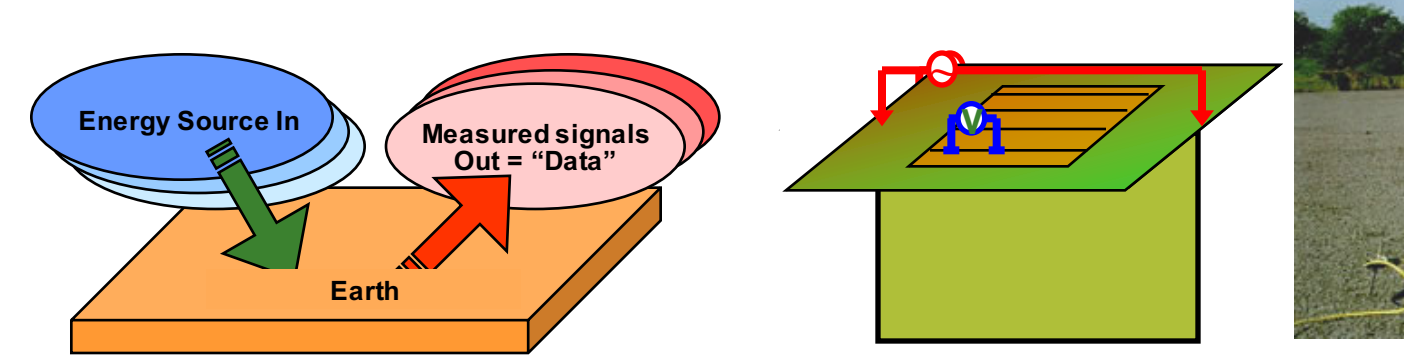

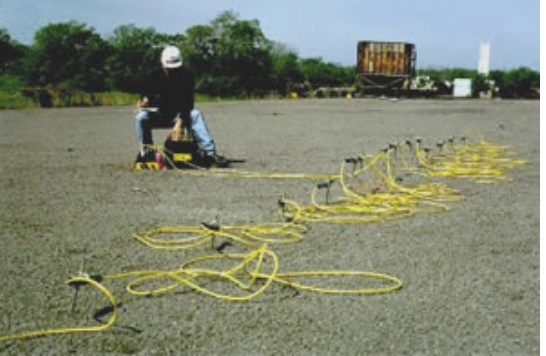

 $2\pi\Delta V$ 

# Each data point is an *apparent* resistivity:  $\rho_a = \frac{2.62}{10}$

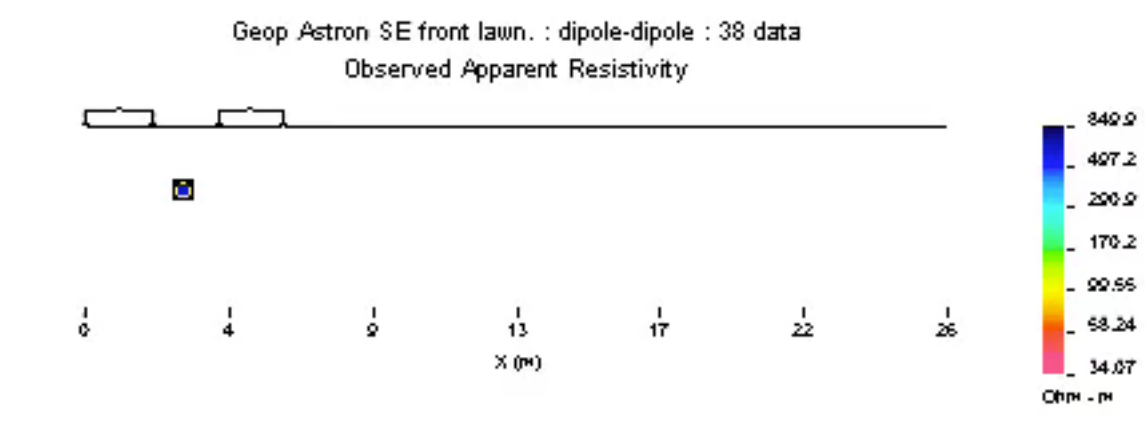

(Click for animation)

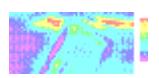

# **Example IP pseudosection**

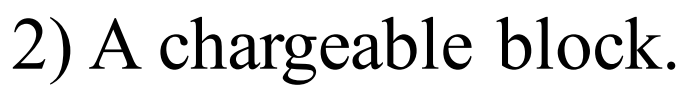

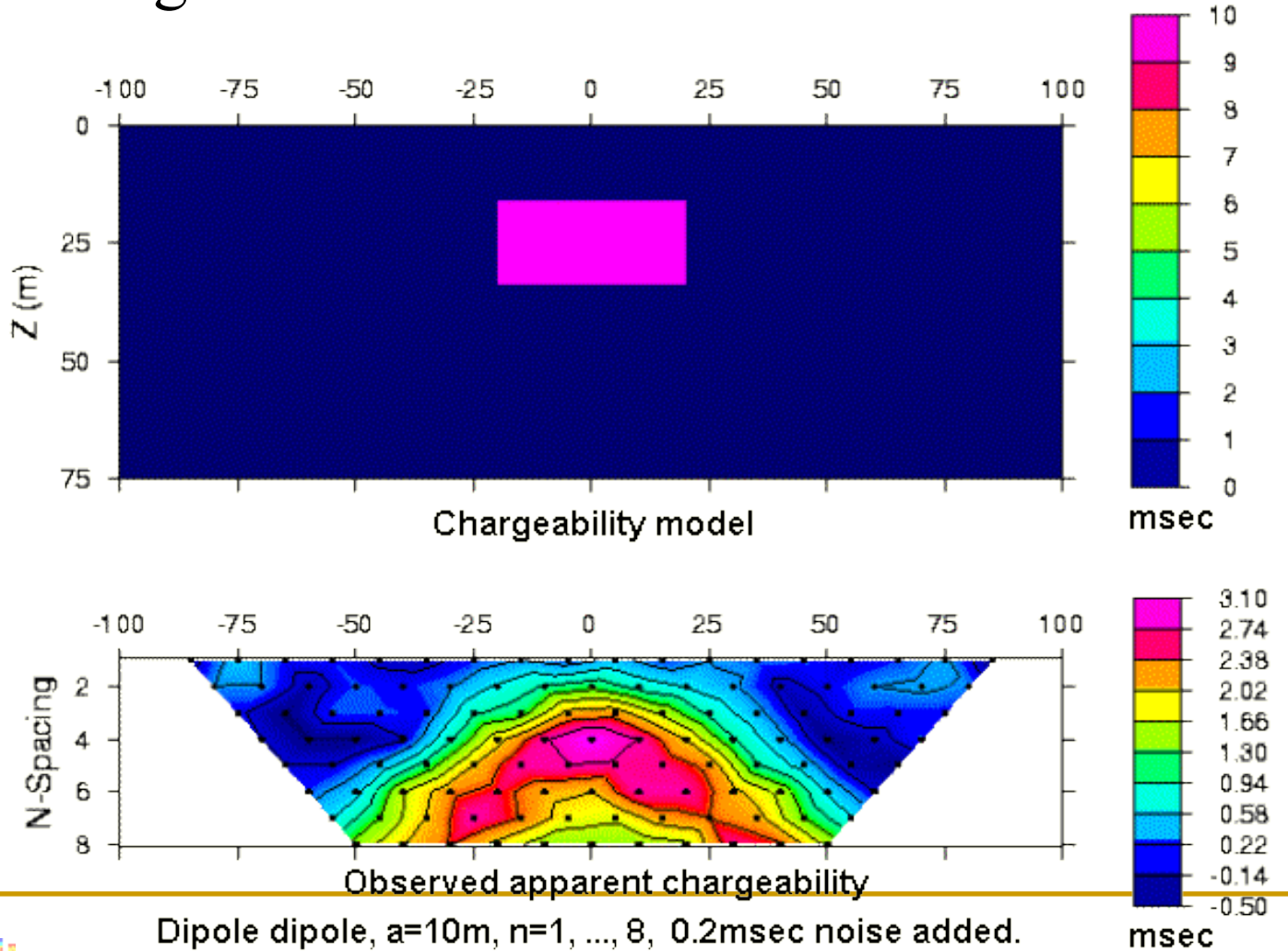

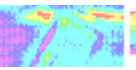

# **Example IP pseudosection**

2) A chargeable block and geologic noise.

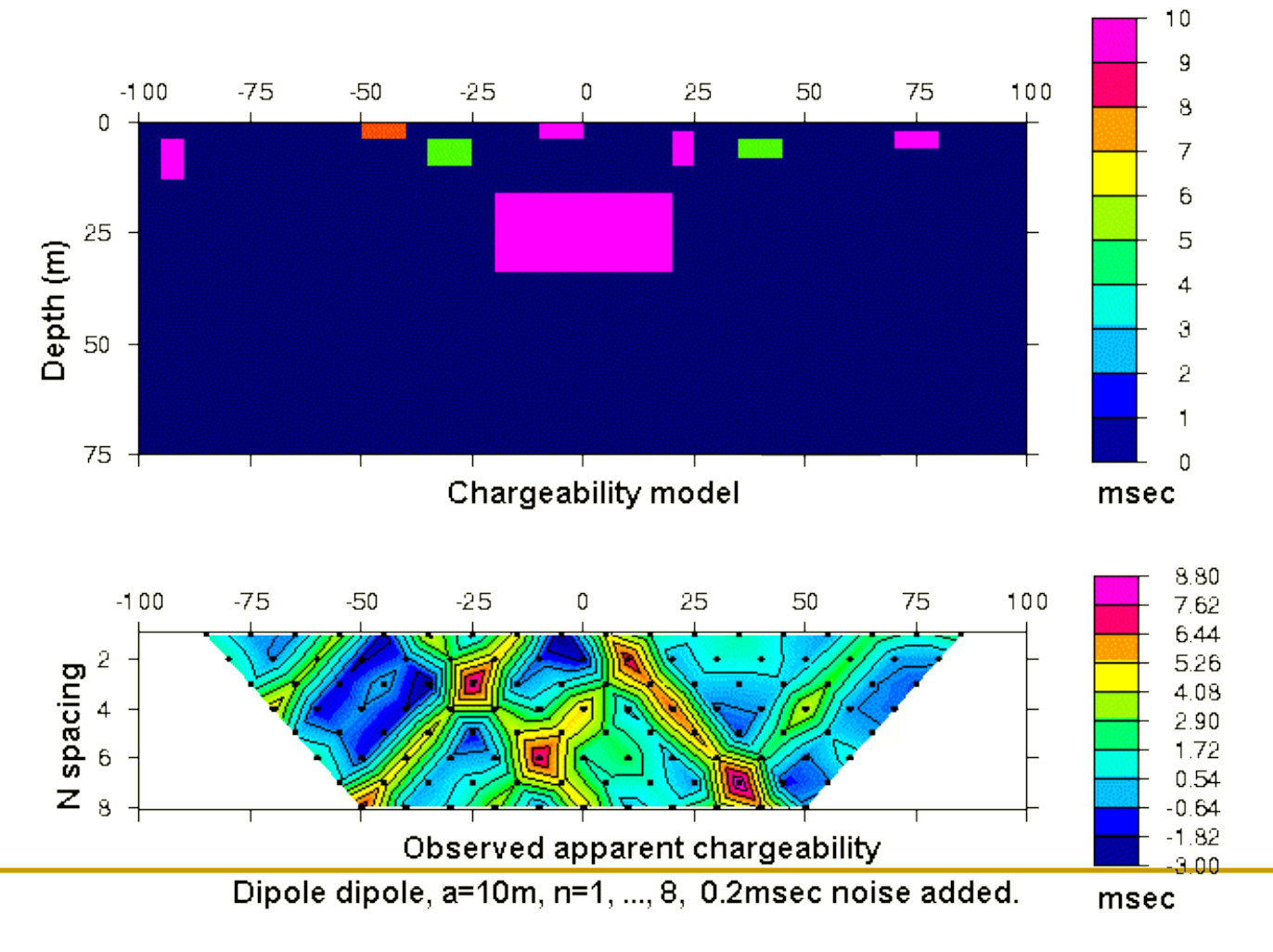

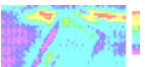

# **Example IP pseudosection**

3) The "UBC-GIF model"

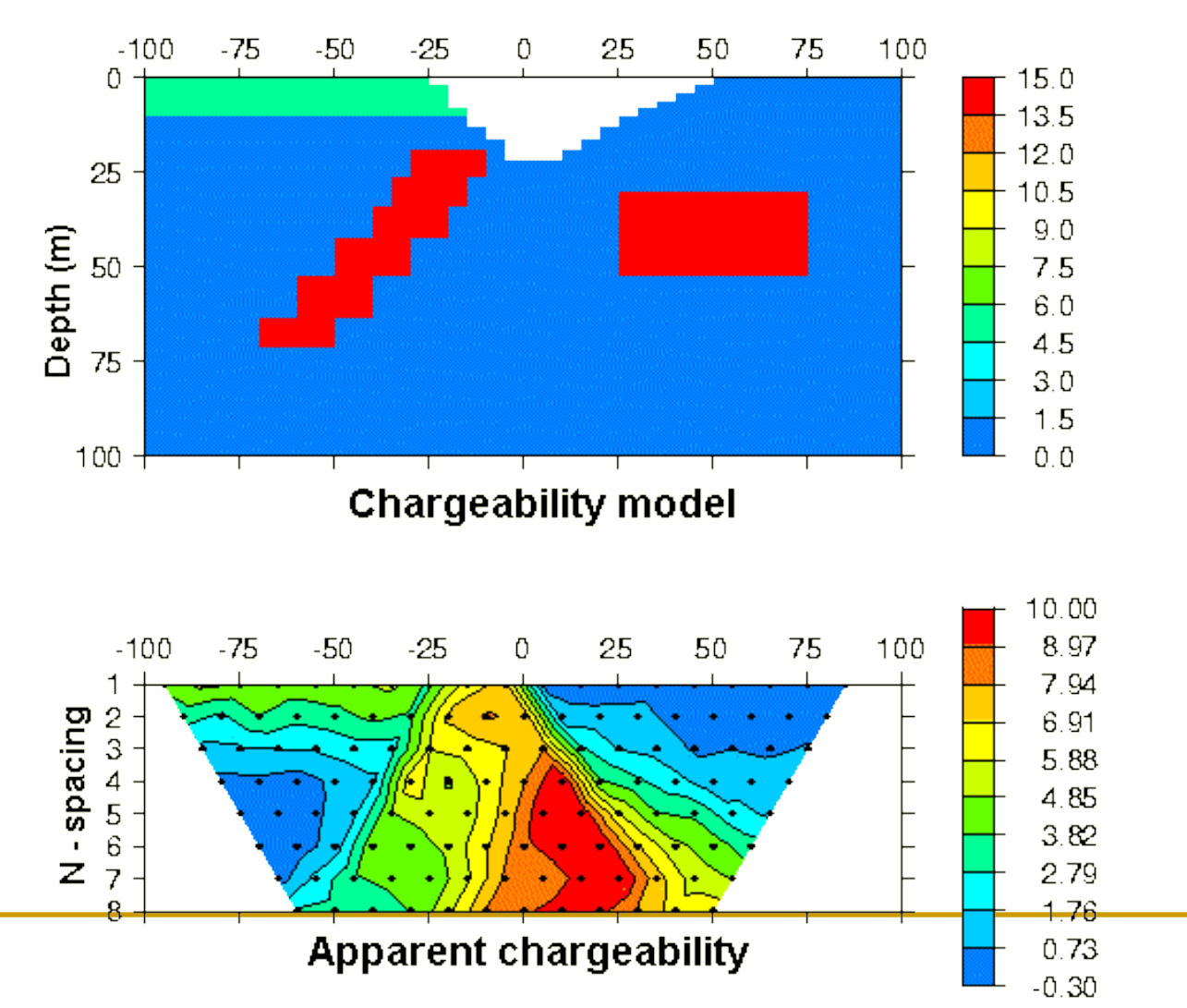

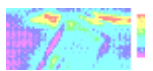

### **Pseudosections … conclusions**

**Except for very simple structures, geologic** interpretations can not be clearly made directly from pseudosections.

Interpretation is even more difficult in 3D

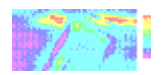

### **Summary: what is needed to invert a data set?**

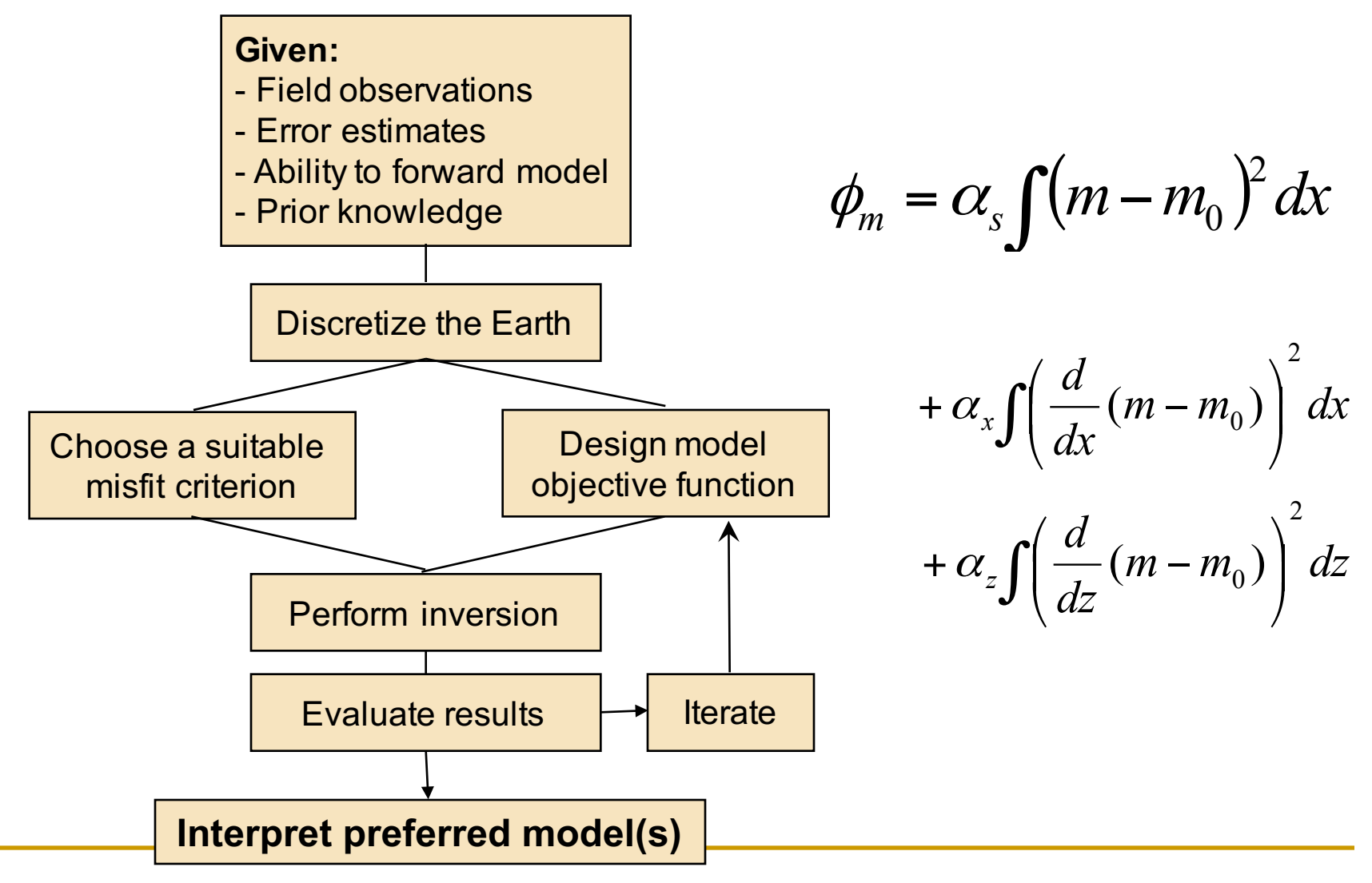

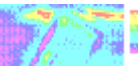

#### **Summary of IP data types:**

- Time domain:
	- Theoretical chargeability (dimensionles).
	- Integrated decay time (msec).
- **Filte Frequency domain:** 
	- **p** PFE (dimensionless)
	- Phase (mrad)
- For all data types,  $J\eta = d$ .
- where **J** is a sensitivity matrix that requires that the electrical conductivity σ is known. We find σ by inverting the DC resisitivity data.

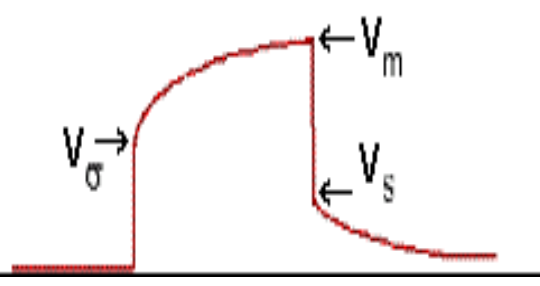

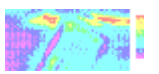

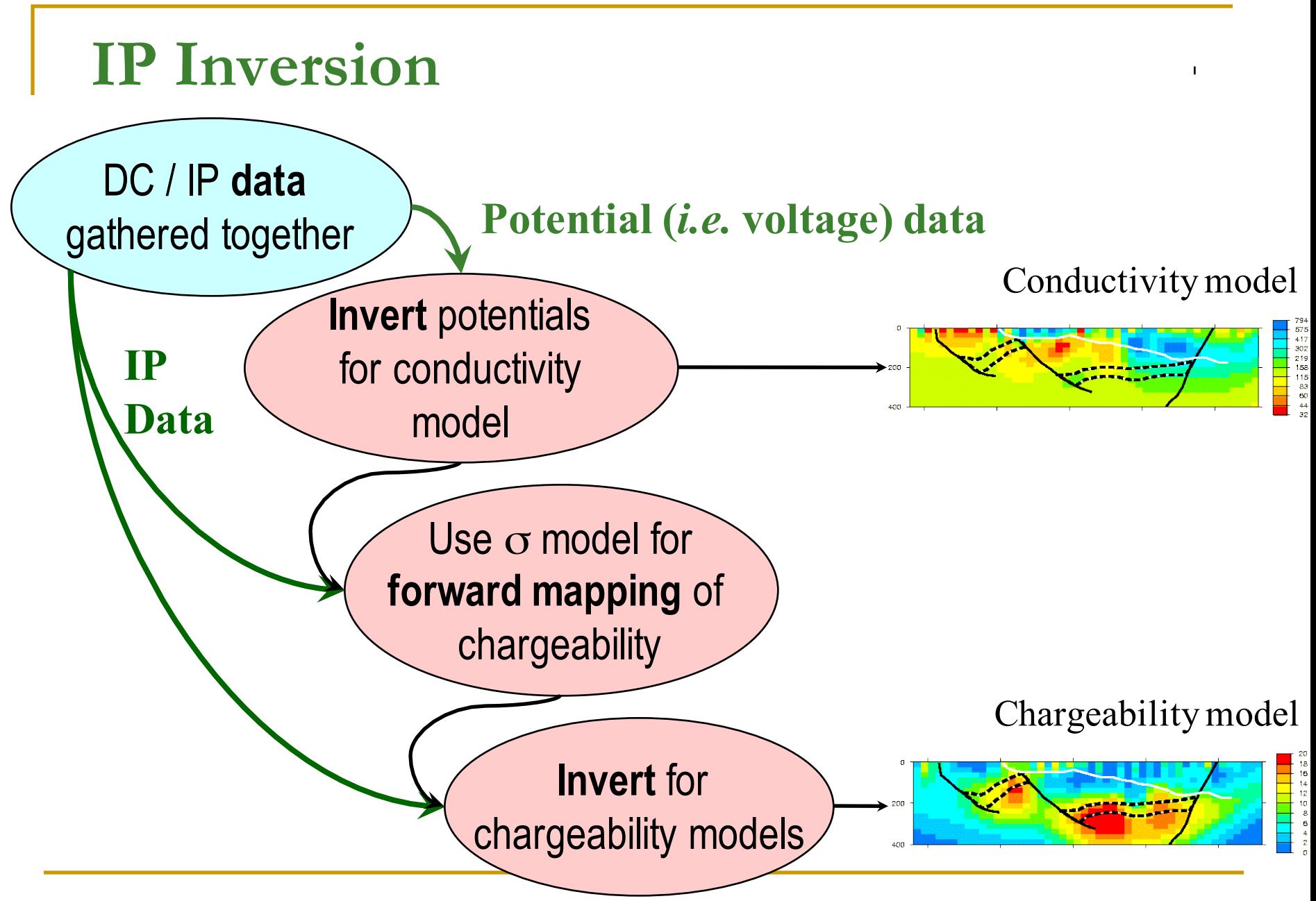

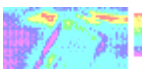

### **Inversion of IP data**

Step 1: Invert  $V_m$  to obtain  $\sigma$ .

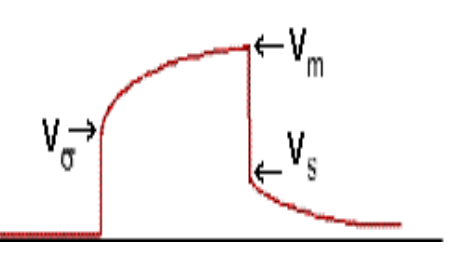

Step 2: Generate sensitivities

$$
J_{ij} = -\frac{\partial \ln \phi^i}{\partial \ln \sigma_j}
$$

Step 3: Invert the IP data (any form) by solving:

$$
J\eta = d^{obs} \text{ subject to } \eta > 0.
$$

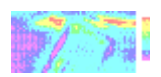

**Example 1: buried prism.**

• **Pole-dipole;** n=1,8; a=10m; N=316;  $(\alpha_s, \alpha_x, \alpha_z) = (.001, 1.0, 1.0)$ 

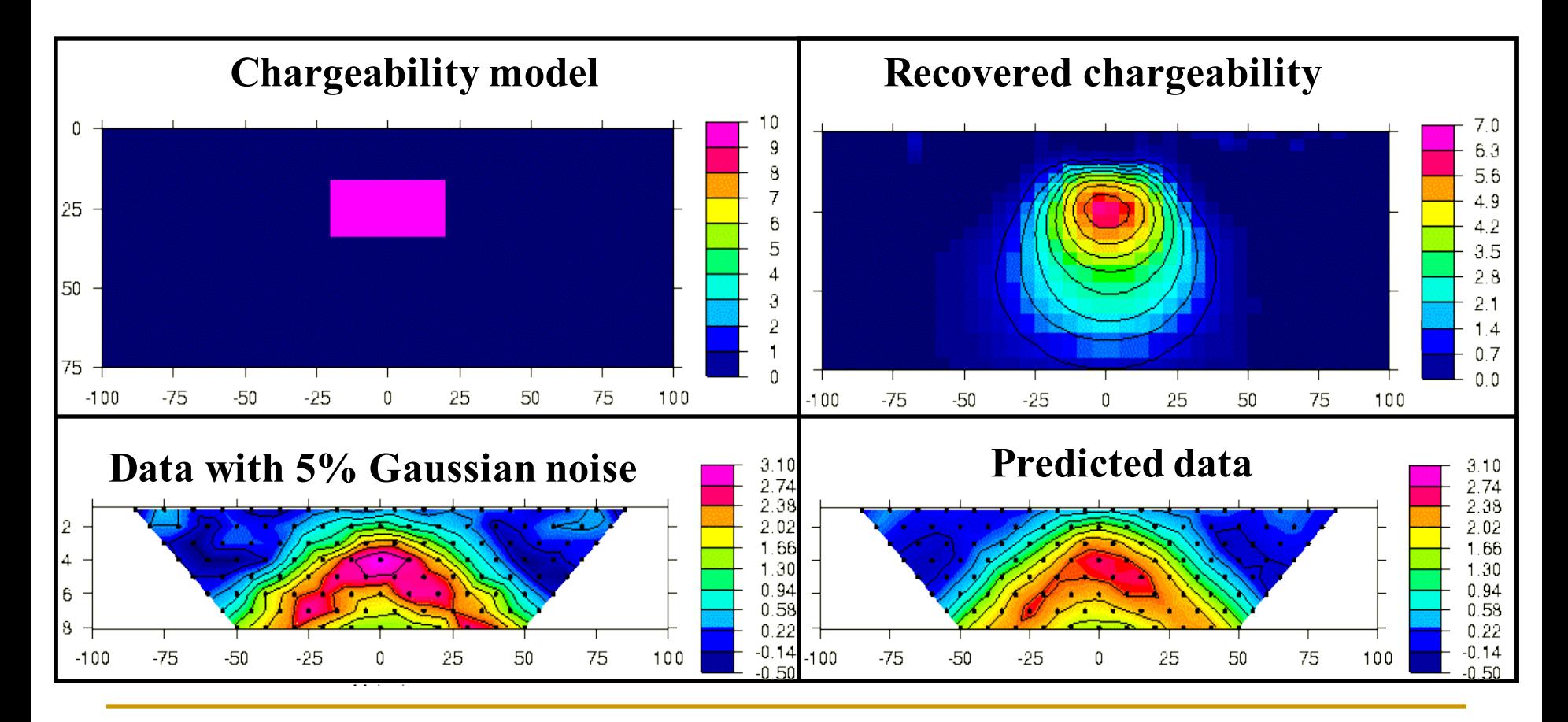

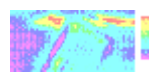

**Example 2: prism with geologic noise.**

• **Pole-dipole;** n=1,8; a=10m; N=316;  $(\alpha_s, \alpha_x, \alpha_z) = (.001, 1.0, 1.0)$ 

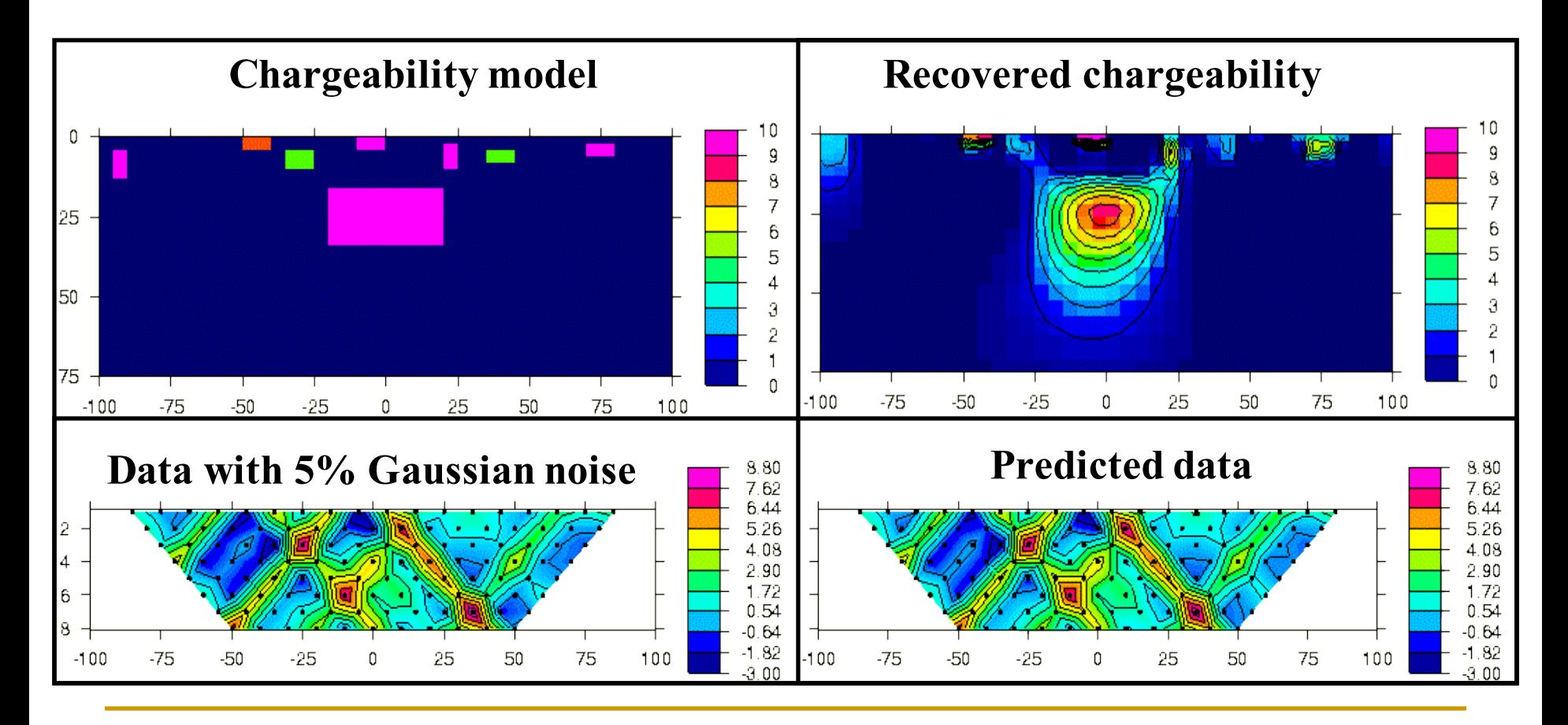

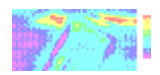

#### **Example 3: UBC-GIF model.**

• **Pole-dipole;** n=1,8; a=10m; N=316;  $(\alpha_s, \alpha_x, \alpha_z) = (.001, 1.0, 1.0)$ 

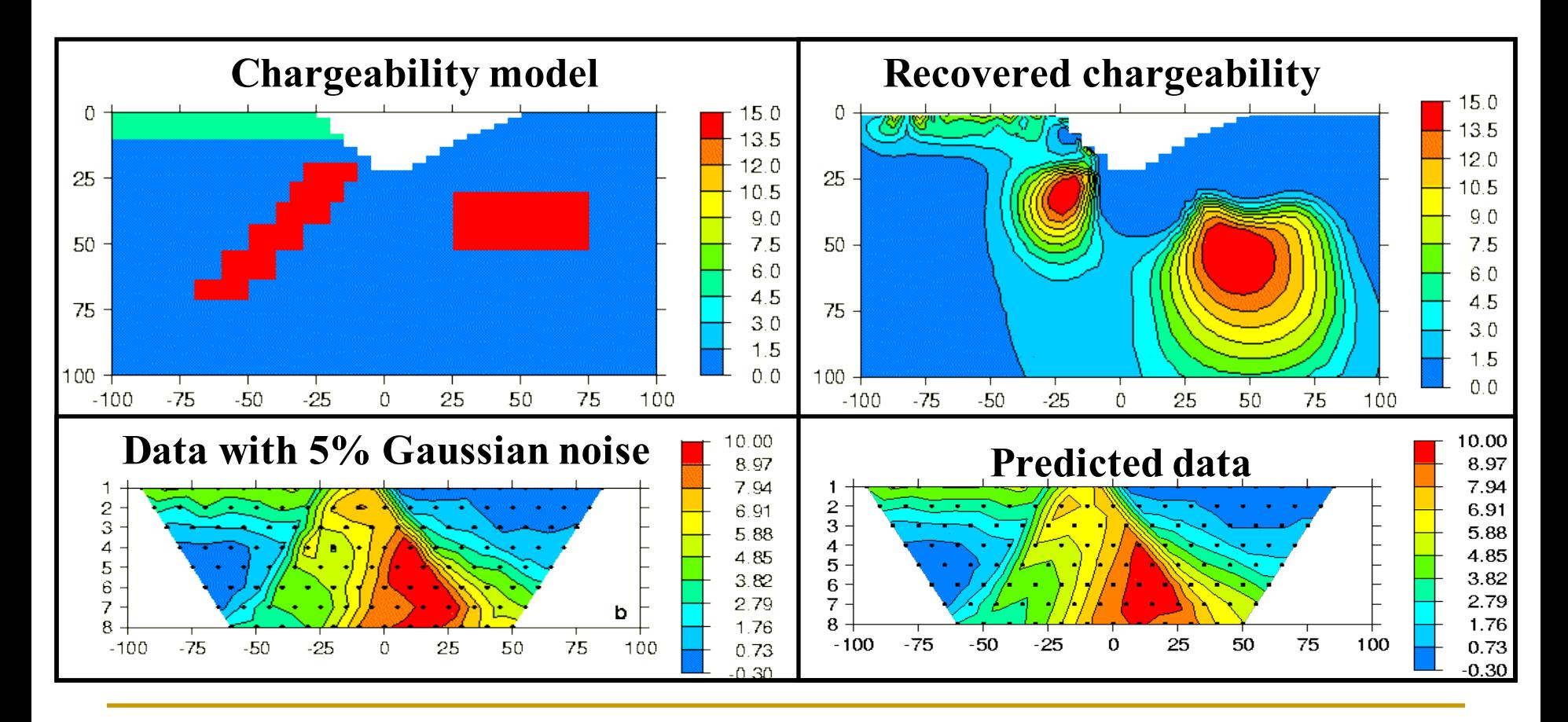

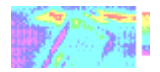

### **Field Case History**

- **n** Cluny deposit, Australia
- 10 lines of DCIP data acquired
- **n** Inversion carried out in 3D

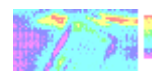

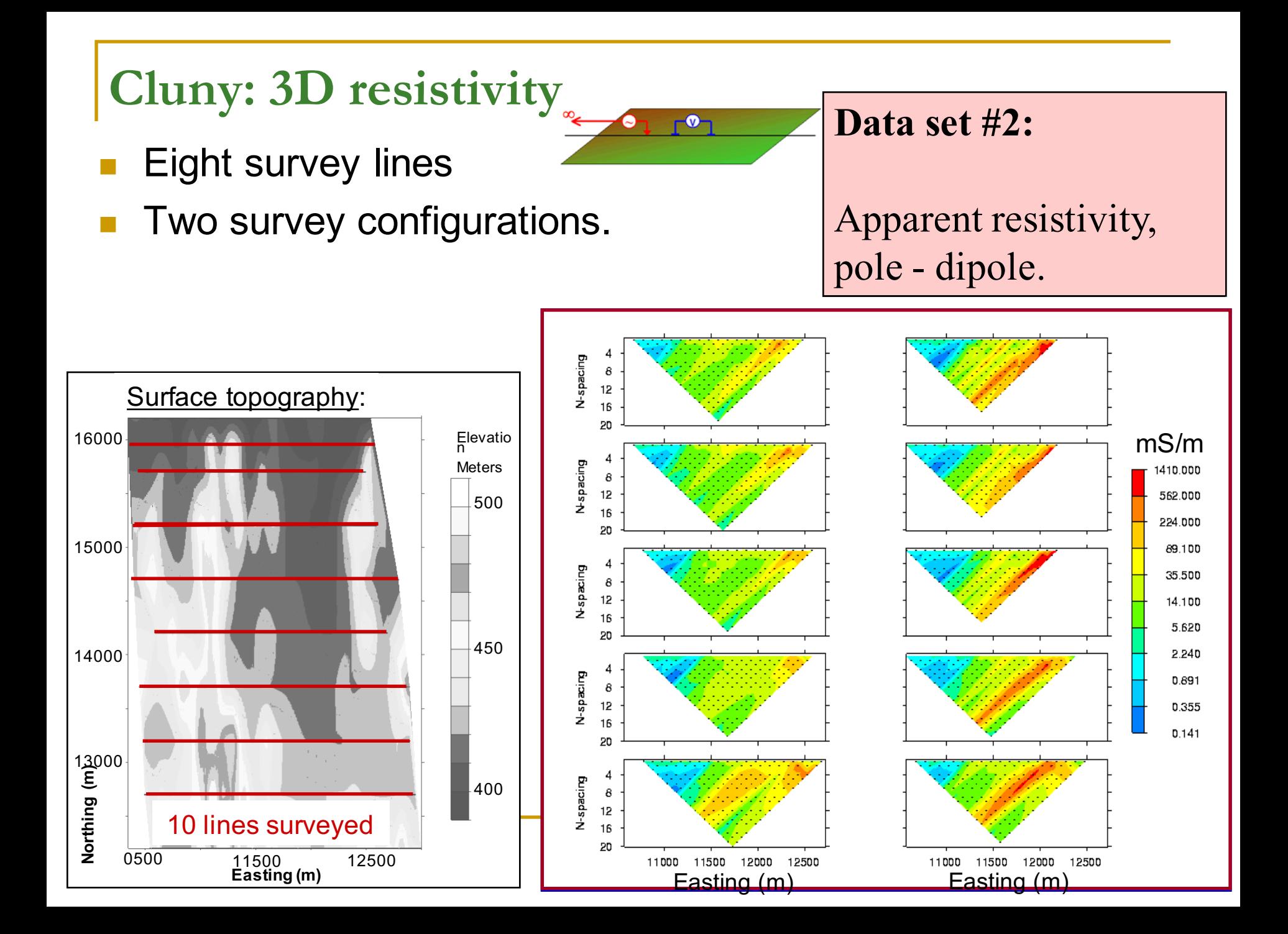

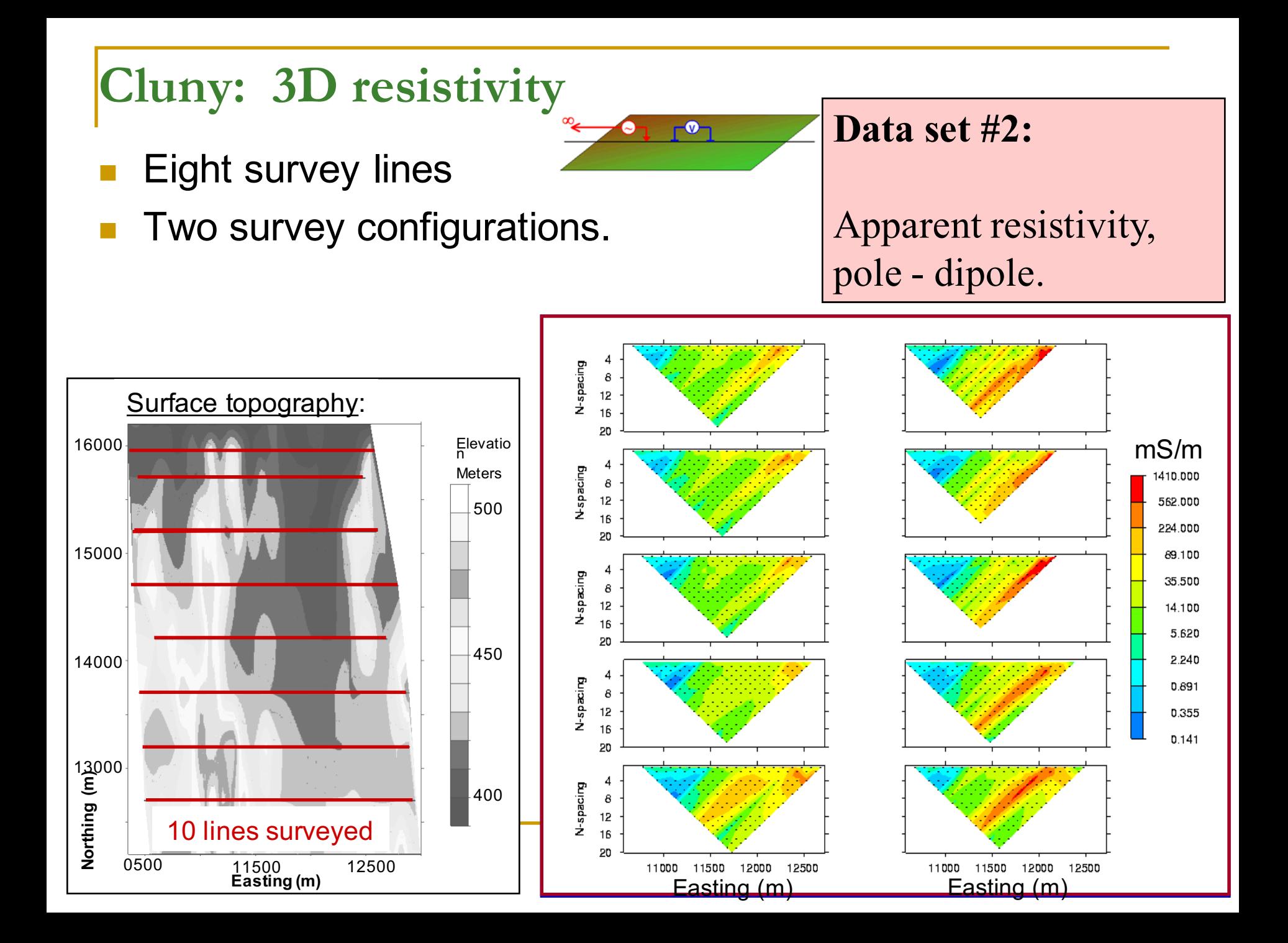

#### **Conductivity model from 3D inversion of DC**

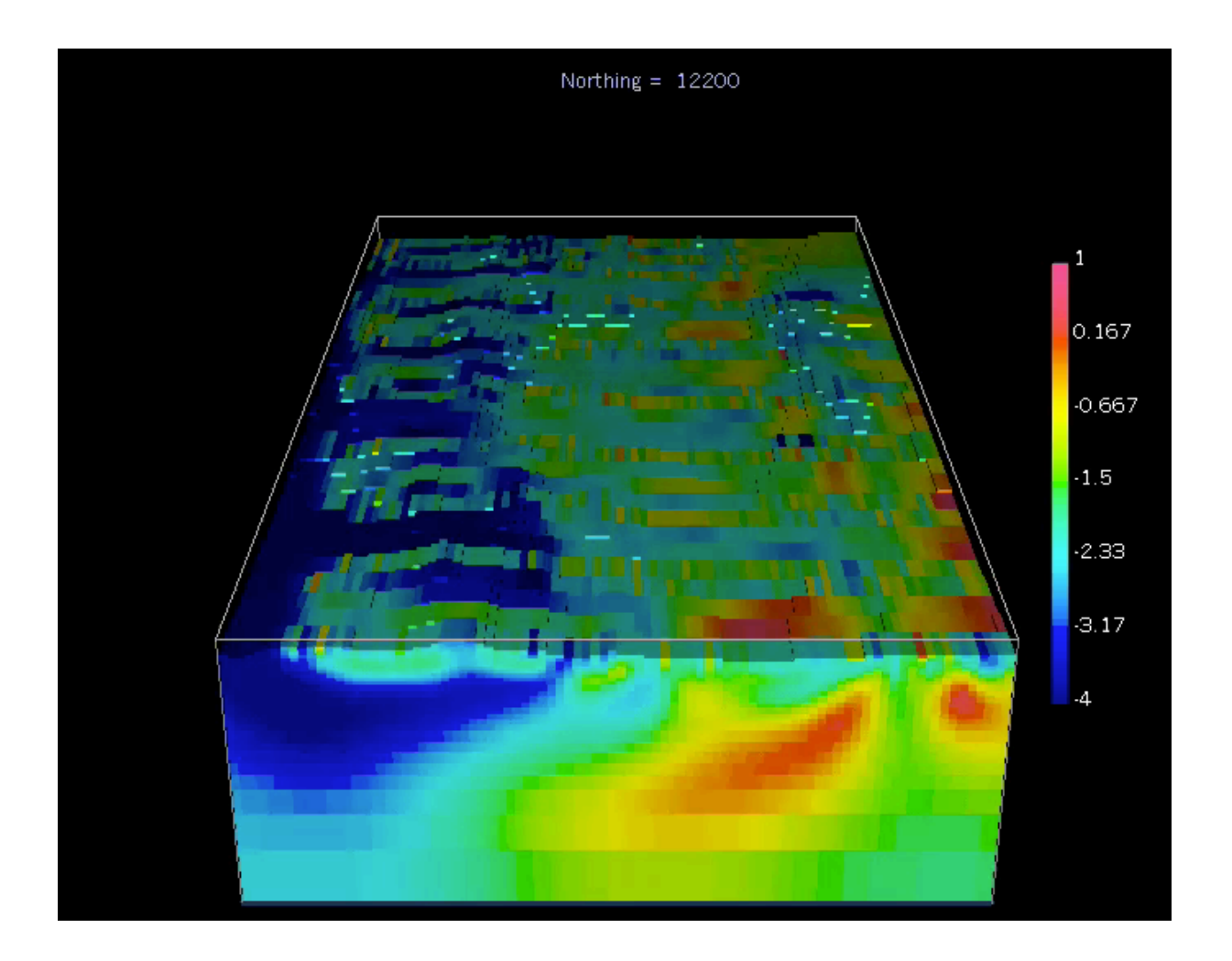

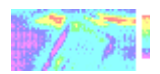

#### **Conductivity model from 3D inversion of DC**

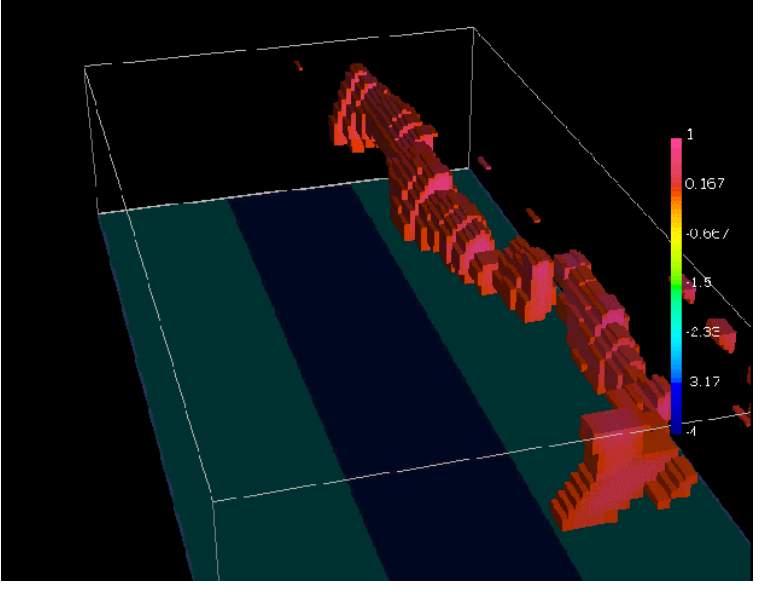

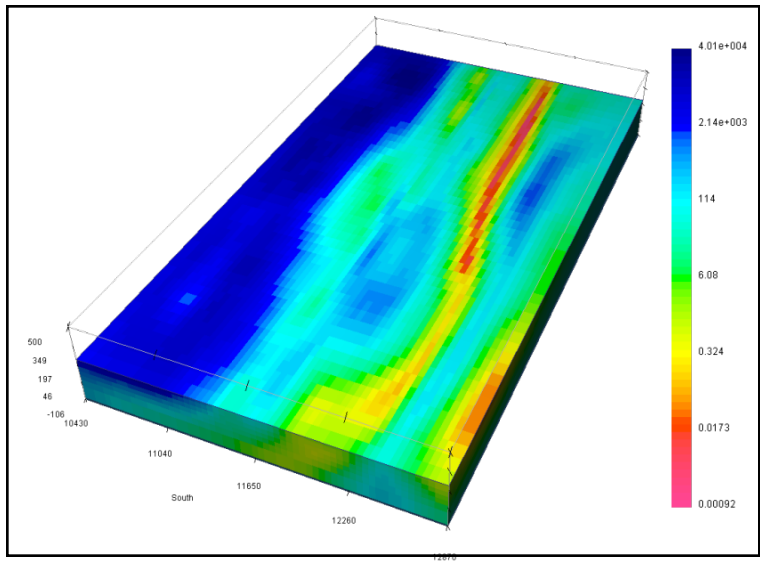

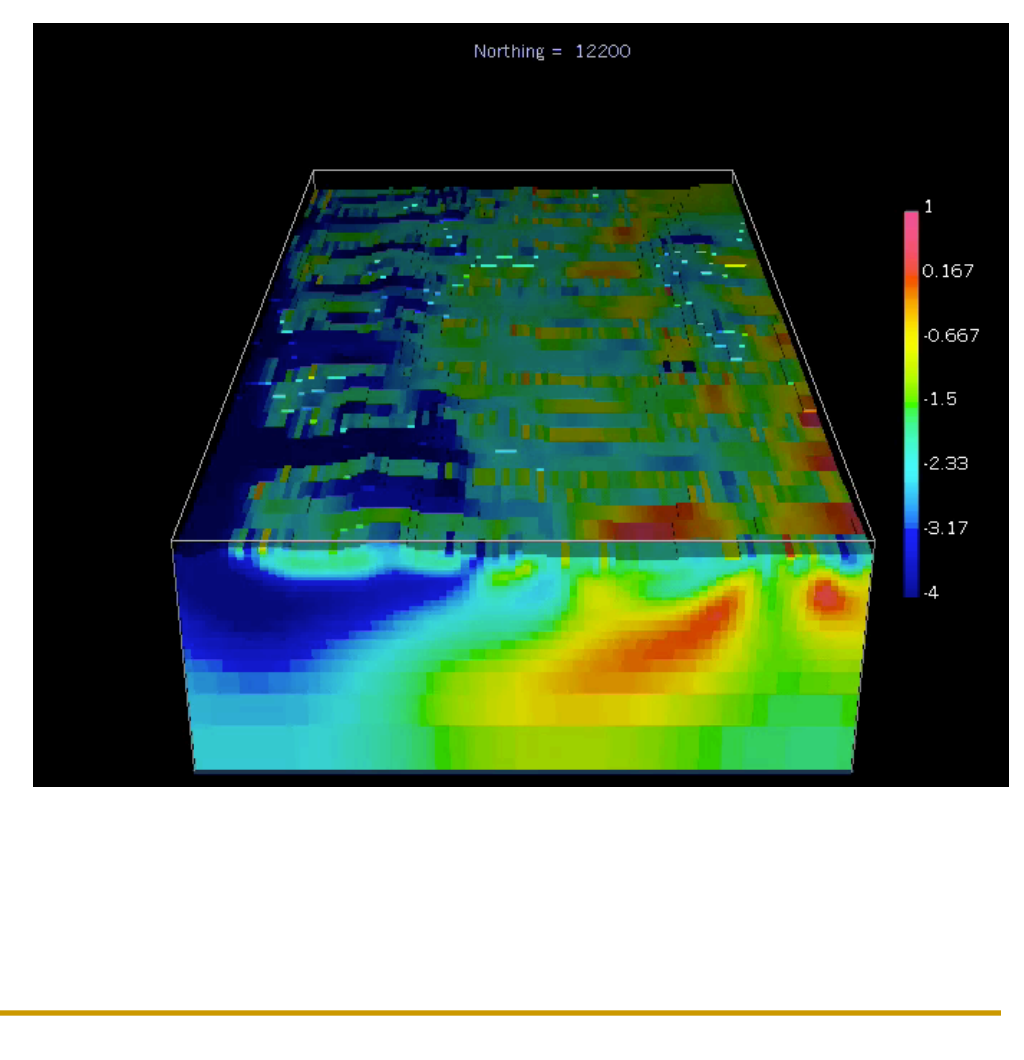

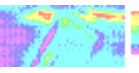

### **3D Induced polarization (IP)**

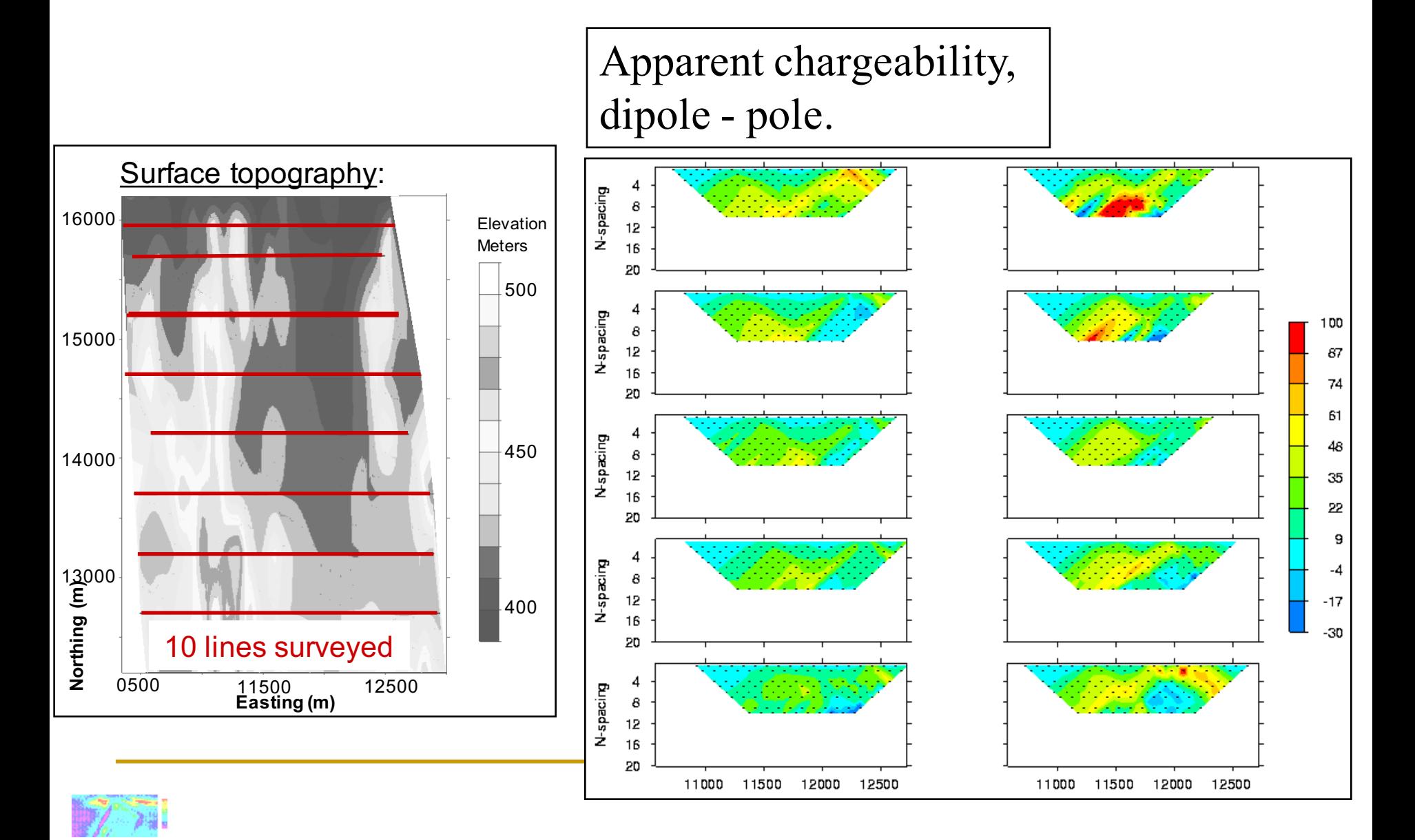

### **Chargeability model from 3D inversion of IP**

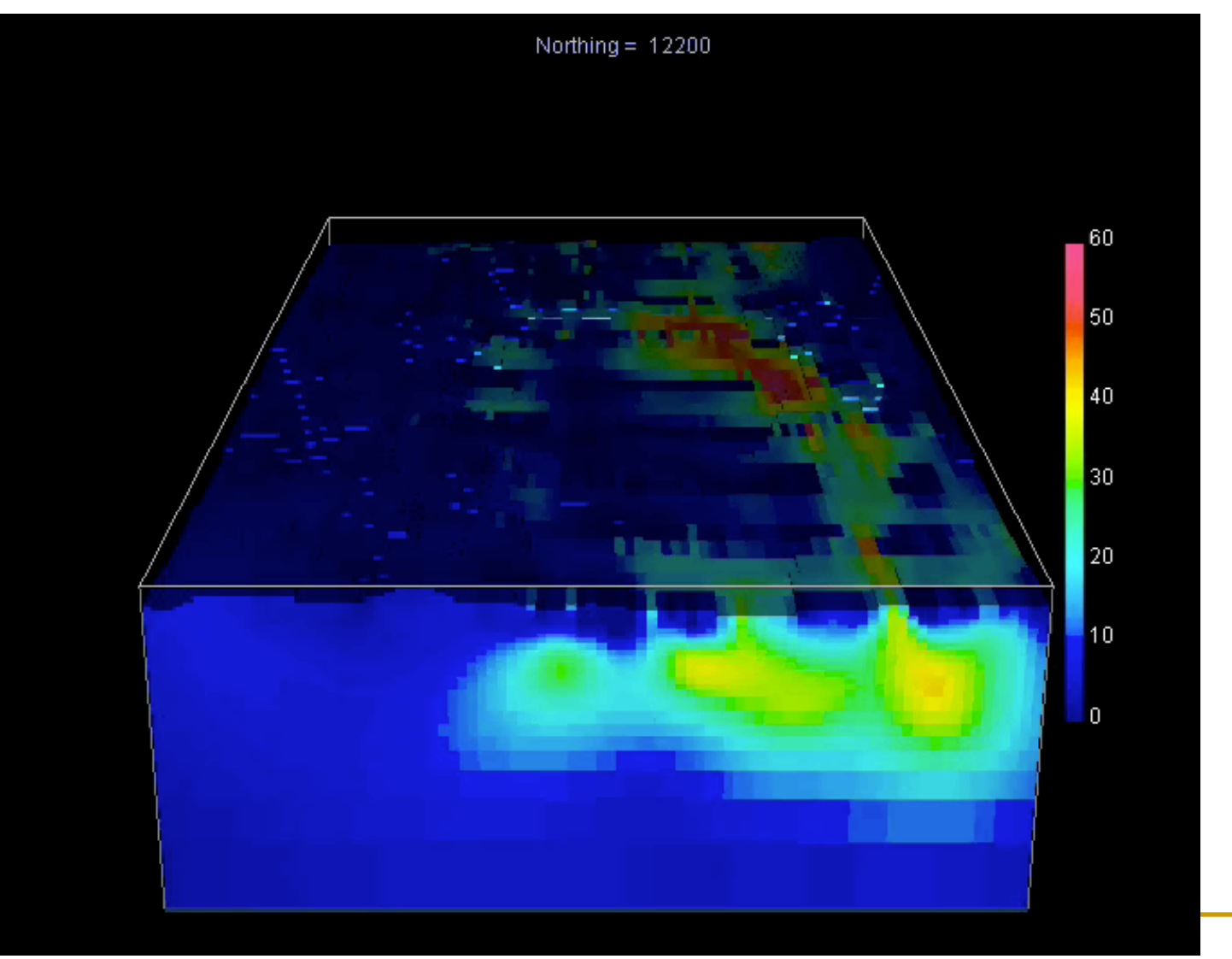

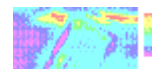

**Click image to see the AVI movie**

### **Chargeability model from 3D inversion of IP**

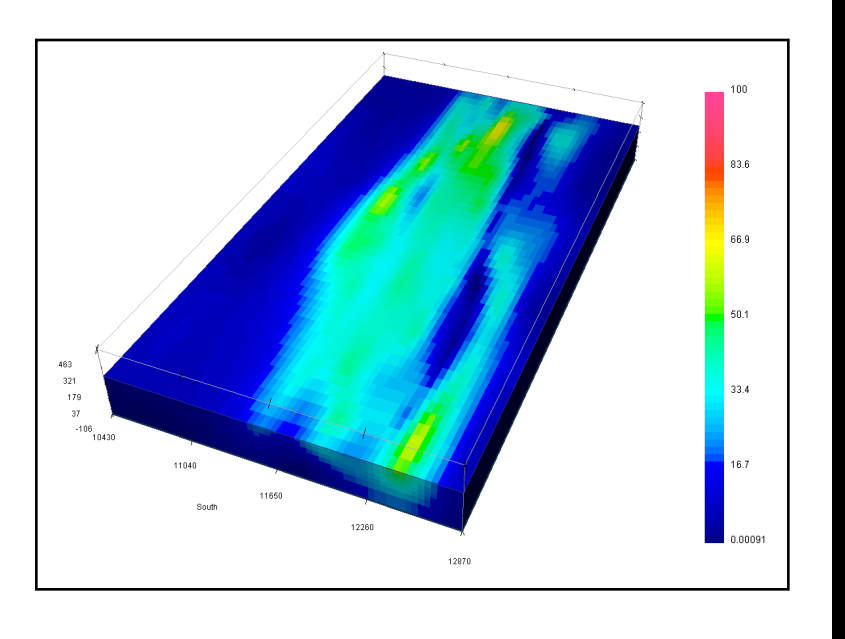

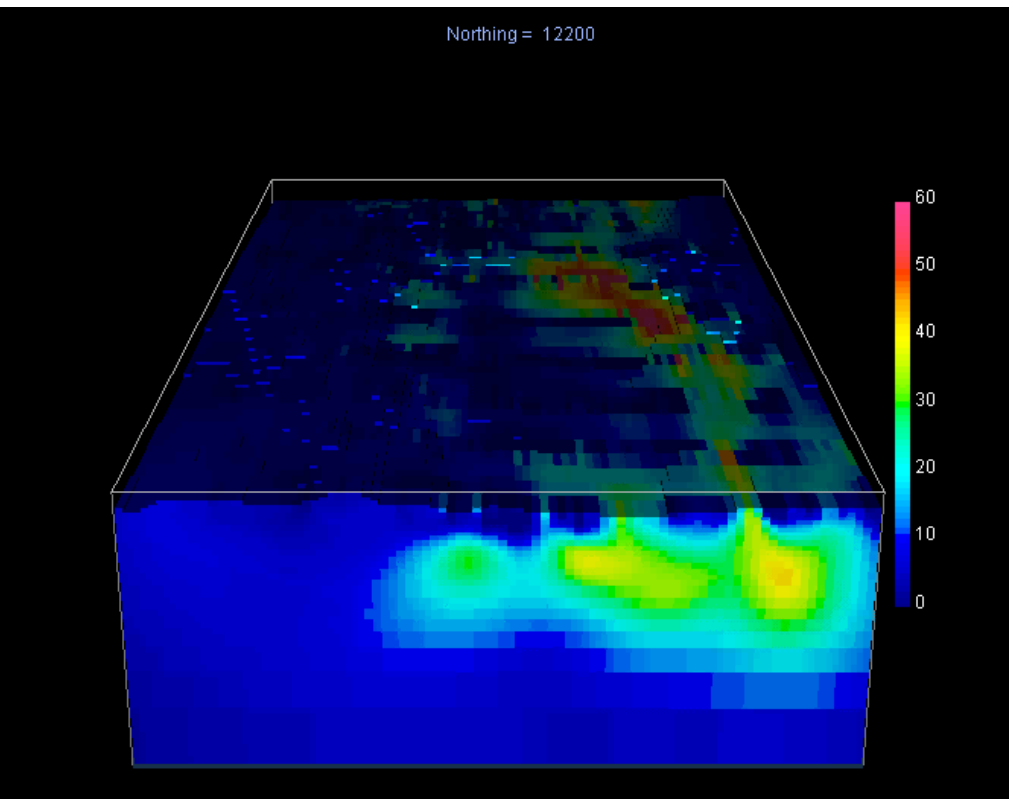

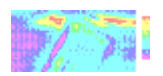

**Click image to see the AVI movie**

### **3D conductivity and chargeability models**

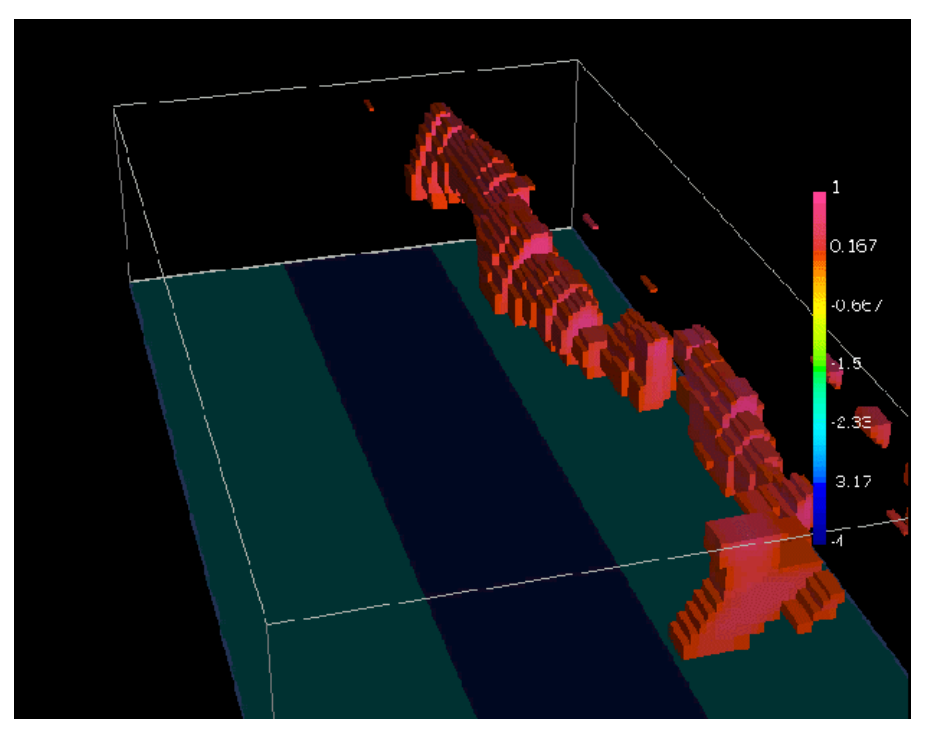

#### Volume rendered resistivity model Volume rendered chargeability model

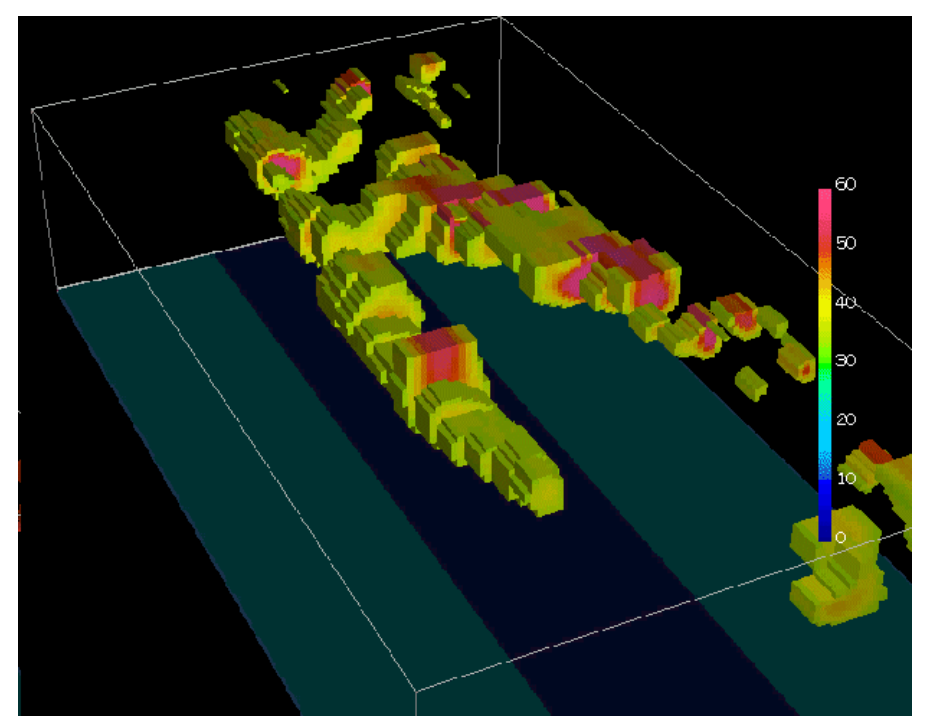

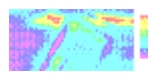

# **Coming Up**

#### **n** TBL DC resistivity and IP

#### <sup>n</sup> Quiz

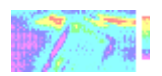